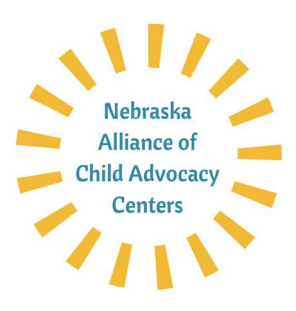

## Helpful Zoom Tutorials:

Zoom Meetings vs Webinars (Chart) https://support.zoom.us/hc/enus/articles/115005474943-Meeting-and-Webinar-Comparison

Schedule a Zoom Meeting (1 min) https://support.zoom.us/hc/en-us/articles/201362413- Scheduling-meetings

How to Use Zoom's Desktop App (v4.3) (3:02 min) https://support.zoom.us/hc/enus/articles/360022265471-How-to-Use-Zoom-s-Desktop-App-v-4-3-

Virtual Background (3:33 min) https://support.zoom.us/hc/en-us/articles/210707503-Virtual-**Background** 

How to Host and Co-Host (10:16 min) https://support.zoom.us/hc/en-us/articles/201362603- What-Are-the-Host-Controls

Getting started with Closed Captioning for Meetings (1:39 min) https://support.zoom.us/hc/enus/articles/207279736

## Meeting and Webinar Best Practices (Links to tutorials)

https://support.zoom.us/hc/en-us/articles/209743263-Meeting-and-Webinar-Best-Practicesand-Resources

Webinar Recording: Improve Your Virtual Presentation Skills (36 min) https://blog.zoom.us/wordpress/2017/01/31/webinar-recording-improve-your-virtualpresentation-skills/

Zoom 101: Polling in Meetings (2:15 min) https://support.zoom.us/hc/enus/articles/213756303-Polling-for-Meetings?zcid=1231&\_ga=2.142558770.1244561022.1585576632-213852013.1573915006

3 Ways to Use Polls in Meetings (written article) https://blog.zoom.us/wordpress/2016/09/20/3-ways-to-use-polls-in-meetings/

Getting Started with Breakout Rooms (3:18 min) https://support.zoom.us/hc/enus/articles/206476093-Getting-Started-with-Breakout-Rooms?zcid=1231&\_ga=2.180857767.1244561022.1585576632-213852013.1573915006